### **УДК 621.331**

### В. Д. БАРДУШКО, А. Г. ТУЙГУНОВА, П. В. ТАБАКОВ (ИРГУПС)

Иркутский государственный университет путей сообщения, кафедра Электроснабжение железнодорожного транспорта, Россия, 664074, г. Иркутск, ул. Чернышевского, 15, тел.:+7(3952) 63-83-45, эл. почта: barvadan@irlit.irk.ru

# **ОБ ОБЕСПЕЧЕНИИ ТРЕБУЕМОЙ ТОЧНОСТИ МОДЕЛИРОВАНИЯ ТЯГОВОЙ СЕТИ С ИСПОЛЬЗОВАНИЕМ СРЕДЫ MATLAB**

### **Введение**

Физическое и виртуальное моделирование тяговой сети, представляется возможным на основе цепочечных схем замещения [1, 2]. В этой связи встает вопрос о протяженности реальной тяговой сети, составляющую модель одной ячейки. При этом в качестве критерия, очевидно, должна быть заданная точность моделирования. Наиболее ответственными результатами, погрешность для которых необходимо оценивать, являются уровень напряжения на токоприемнике расчетного поезда и потери мощности в тяговой сети.

### **Основная часть**

Ниже предлагается порядок определения параметров модели ячейки тяговой сети, которые бы соответствовали такой протяженности реального участка тяговой сети, для которой получаемые результаты находились бы в границах заданной точности.

Для анализа влияния числа ячеек ТС на точность расчета потерь напряжения на расчетном условном перегоне примем схему, приведенную в [1] и для удобства анализа воспроизведенную в настоящей статье на рис. 1. Будем полагать, что реальная схема тяговой сети замещается достаточно точно 12 ячейками – по четыре в каждом условном перегоне. Причем будем полагать, что электроподвижной состав (ЭПС), располагающийся на каждой ячейке, потребляет мощность (ток), соответствующую отдельному моменту времени. Очевидно, чем больше ячеек, тем больше количество мгновенных схем (МС) может быть задействовано для расчета методом сечения графика движения поездов [3] c одной стороны, и тем точнее каждый отдельный поезд может быть выставлен по координате с другой. Весь участок состоит из трех условных перегонов УП 1, УП 2 и УП  $3^1$ , на каждом из которых есть свой поезд  $I_1^n$ ,  $I_2^n$   $I_3^n$ , где *n* - номер мгновенной схемы. При одностороннем питании тяговой сети УП 3 будет являться, очевидно, лимитирующим по уровню напряжения. Поэтому выполним сравнительный анализ потерь напряжения как среднюю потерю напряжения на УП3 за время хода по нему расчетного поезда с нагрузкой  $I_3^{\,n}$ . Пусть местоположения поездов такое, как это указано на рис. 2 для каждой МС в координатах схемы замещения.

Для каждой МС справедливы следующие выражения, оценивающие потери напряжения до токоприемника поезда №3, идущего по лимитирующему перегону (УП3).

Для первой МС

$$
\Delta U_T^{NT3'}_{\text{ext}} = z_0 \cdot \begin{bmatrix} \left(I_1' + I_2' + I_3'\right) \cdot \frac{\Delta \ell}{2} + \\ + \left(I_2' + I_3'\right) \cdot \frac{17}{4} \cdot \Delta \ell + I_3' \cdot \frac{17}{4} \cdot \Delta \ell \end{bmatrix}.
$$

Или

$$
\Delta U_T^{\text{VII3}'}_{\text{ext}} = z_0 \cdot \Delta \ell \cdot \left[ \frac{I_1'}{2} + \frac{19}{4} I_2' + 9 \cdot I_3' \right].
$$

Для второй МС

$$
\Delta U_{T}^{\ \text{VIT3}''}{}_{\text{cxl}} = z_{0} \cdot \Delta \ell \cdot \left[ \frac{3 \cdot I_{1}''}{2} + \frac{23}{4} I_{2}'' + 10 \cdot I_{3}'' \right].
$$

Для третьей МС

$$
\Delta U_{T}^{\ \text{YII3''''}}_{T} = z_{0} \cdot \Delta \ell \cdot \left[ \frac{5 \cdot I_{1}^{\ \text{'''}}}{2} + \frac{27}{4} I_{2}^{\ \text{'''}} + 11 \cdot I_{3}^{\ \text{'''}} \right].
$$

Для четвертой МС

$$
\Delta U_{T}^{\ \text{VIT3}^{\text{III}}}\Big|_{\text{cxl}} = z_{0} \cdot \Delta \ell \cdot \left[ \frac{7 \cdot I^{\text{IV}}}{2} + \frac{31}{4} I_{2}^{\text{IV}} + 12 \cdot I_{3}^{\text{IV}} \right].
$$

Здесь  $z_0$  - погонное сопротивление тяговой сети.

© Бардушко В. Д. и др., 2014

-

 $1$  Следует напомнить, что под условным перегоном понимается часть пути, на котором находится лишь один поезд.

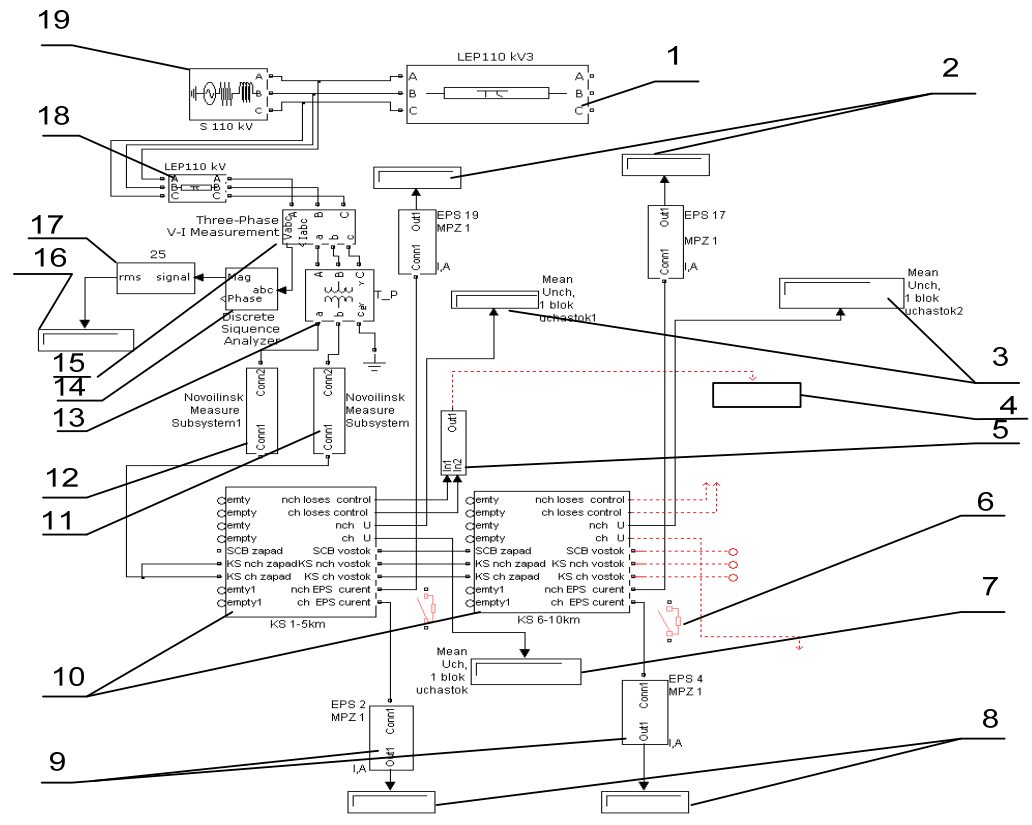

Рис. 1. Фрагмент структурной схема имитационной модели системы тягового электроснабжения переменного тока 25 кВ

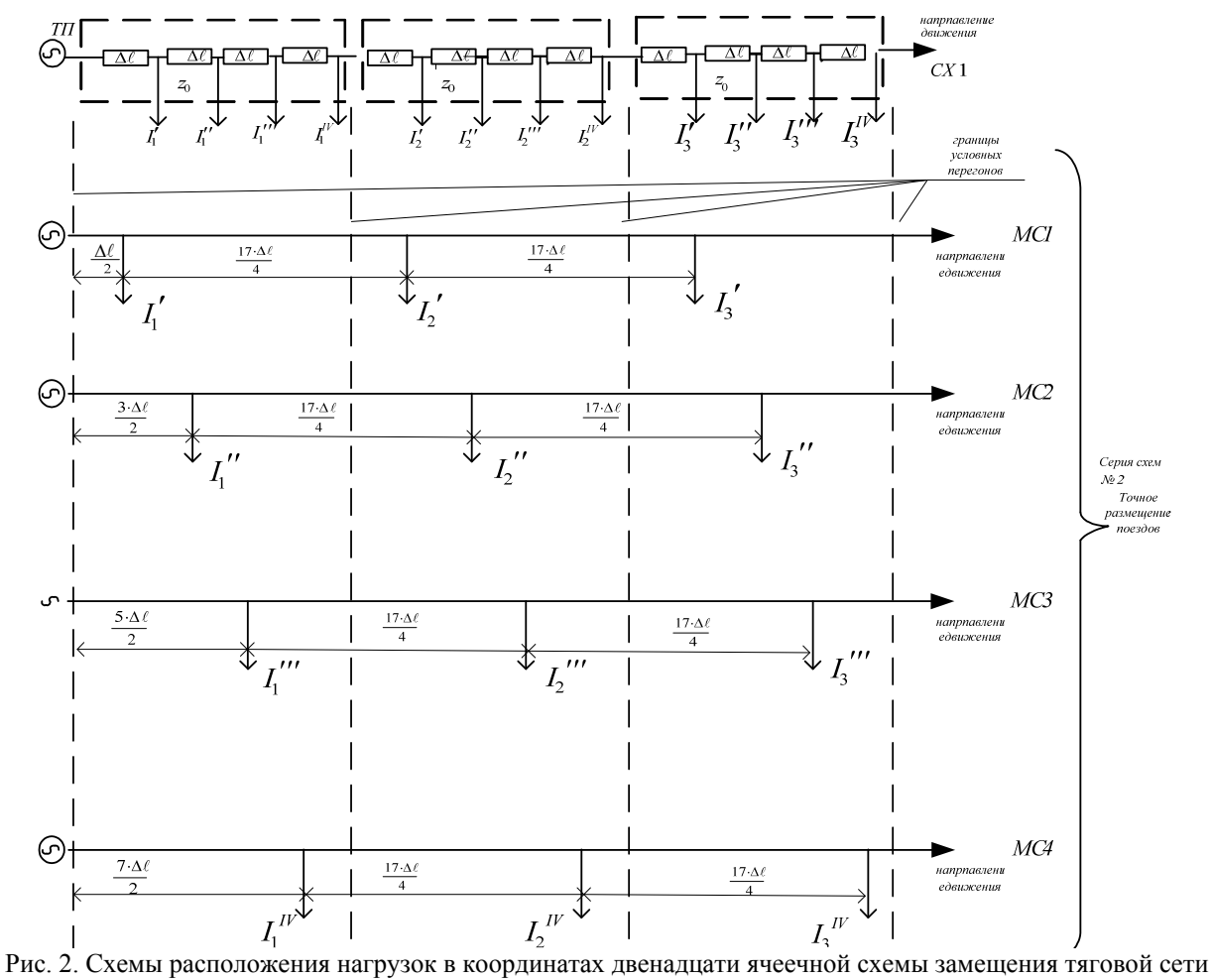

На рис. 1 приняты следующие обозначения:

1, 18 – модели линий электропередачи, выполнены «пи» ячейками MatLab;

2 – индикаторы тока ЭПС нечетного направления;

3 – индикаторы напряжения ЭПС нечетного направления;

4 – индикаторы потерь мощности в ТС;

5 – сумматоры потерь электроэнергии по направлениям;

6 – выключатели для организации параллельных связей подвесок путей;

7 – индикаторы напряжения ЭПС четного направления;

8, 9 – индикаторы тока и модели ЭПС четного направления;

10 – модели ячеек ТС (по 5 км);

13 – модель трансформатора тяговой подстанции;

11,12,14,15, 16, 17 – измерительные системы на модели тяговой подстанции;

19 – модели источника электроэнергетической системы.

На схеме (рис. 2)  $\Delta \ell$  – элементарная длина ячейки ТС.

Тогда среднее значение потери напряжения за время хода расчетного поезда по условному перегону УП3 (расчетному) составит

$$
\overline{\Delta U_T}^{y_{II3}} = \overline{\Delta U}^{y_{II3}}_{\text{cyl}} = \frac{z_0 \cdot \Delta \ell}{4} \cdot \left( \frac{I'_1}{2} + \frac{3}{2} I''_1 + \frac{5}{2} I'''_1 + \frac{7}{2} I''_1 + \frac{19 \cdot I'_2}{4} + \frac{23}{4} I''_2 + \frac{27}{4} I'''_2 + \frac{31}{4} I'''_2 + 9 \cdot I'_3 + 10 \cdot I''_3 + \frac{11 \cdot I'''_3 + 12 \cdot I_3^{IV}}{4} \right).
$$

Для сравнения вычислим эту же величину для ячеечной схемы замещения, приведенной на рис.1 в верхней строке<sup>2</sup>.

Для первой МС

$$
\Delta U^{VII3'}_{ext} = z_0 \cdot \begin{bmatrix} (I'_1 + I'_2 + I'_3) \cdot \Delta \ell + \\ + (I'_2 + I'_3) \cdot 4 \cdot \Delta \ell + \\ + I'_3 \cdot 4 \cdot \Delta \ell \end{bmatrix}.
$$

Для второй МС

$$
\Delta U^{YII3''}_{\text{ext}} = z_0 \cdot \begin{bmatrix} \left(I_1'' + I_2'' + I_3''\right) \cdot 2 \cdot \Delta \ell + \\ + \left(I_2'' + I_3''\right) \cdot 4 \cdot \Delta \ell + \\ + I_3'' \cdot 4 \cdot \Delta \ell \end{bmatrix}.
$$

Для третьей МС

$$
\Delta U^{y_{II3'''}}_{\alpha_1} = z_0 \cdot \begin{bmatrix} \left(I_1''' + I_2''' + I_3'''\right) \cdot 3 \cdot \Delta \ell + \\ + \left(I_2''' + I_3'''\right) \cdot 4 \cdot \Delta \ell + \\ + I_3''' \cdot 4 \cdot \Delta \ell \end{bmatrix}.
$$

Для четвертой МС

$$
\Delta U^{YI73IV}{}_{c\mathbf{x}1} = z_0 \cdot \begin{bmatrix} \left( I_1^{IV} + I_2^{IV} + I^{IV}{}_3 \right) \cdot 3 \cdot \Delta \ell + \\ + \left( I_2^{IV} + I_3^{IV} \right) \cdot 4 \cdot \Delta \ell + \\ + I_3^{IV} \cdot 4 \cdot \Delta \ell \end{bmatrix}.
$$

Среднее за время хода расчетного поезда по условному перегону УП3 (расчетному)

$$
\overline{\Delta U^{YII3}}_{\text{cyl}} = \frac{z_0 \cdot \Delta \ell}{4} \cdot \begin{pmatrix} I_1' + 5 \cdot I_2' + 9 \cdot I_3' + 2 \cdot I_1'' + \\ + 6 \cdot I_2'' + 10 \cdot I_3'' + 3 \cdot I_1''' + \\ + 7 \cdot I_2''' + 11 \cdot I_3''' + 4 \cdot I_1^{IV} + \\ + 8 \cdot I_2^{IV} + 12 \cdot I_3^{IV} \end{pmatrix}.
$$

Или

$$
\overline{\Delta U^{YII3}}_{ext} = \frac{z_0 \cdot \Delta \ell}{4} \cdot \begin{pmatrix} I'_1 + 5 \cdot I'_2 + 9 \cdot I'_3 + \\ +2 \cdot I''_1 + 6 \cdot I''_2 + \\ +10 \cdot I''_3 + 3 \cdot I'''_1 + 7 \cdot I''_2 + 11 \cdot I'''_3 + \\ +4 \cdot I''_1 + 8 \cdot I'''_2 + 12 \cdot I'''_3 \end{pmatrix}.
$$

Погрешность, вызванная переходом к схеме замещения, очевидно, будет равна

$$
\delta = \frac{\overline{\Delta U^{VII3}}_{\alpha 2} - \overline{\Delta U^{VII3}}_{\alpha 1}}{\overline{\Delta U^{VII3}}_{\alpha 2}}.
$$

Или

$$
\delta = 1 - \frac{z_0 \cdot \Delta \ell}{4} \cdot \left( \frac{I_1' + 5 \cdot I_2' + 9 \cdot I_3' + 2 \cdot I_1'' + 6 \cdot I_2'' + 4 \cdot 10 \cdot I_3'' + 3 \cdot I_1''' + 7 \cdot I_2''' + 4 \cdot 11 \cdot I_3''' + 4 \cdot I_1^{IV} + 8 \cdot I_2^{IV} + 12 \cdot I_3^{IV} \right) \n\delta = 1 - \frac{z_0 \cdot \Delta \ell}{4} \cdot \left( \frac{I_1'}{2} + \frac{3}{2} I_1'' + \frac{5}{2} I_1''' + \frac{7}{2} I_1^{IV} + 4 \cdot I_2^{IV} + \frac{19 \cdot I_2'}{4} + \frac{23}{4} I_2'' + \frac{27}{4} I_2''' + \frac{31}{4} I_2^{IV} + 49 \cdot I_3' + 10 \cdot I_3'' + 11 \cdot I_3''' + 12 \cdot I_3^{IV} \right)
$$

.

Или, окончательно

-

 $2$  То есть для случая, когда поезда могут быть выставлены только по координатам границ ячеек схемы замещения. Это означает, что в формулах нельзя оперировать долями длин ячеек.

-

$$
I'_1 + 5 \cdot I'_2 + 9 \cdot I'_3 + 2 \cdot I''_1 + 6 \cdot I''_2
$$
  
+10 \cdot I''\_3 + 3 \cdot I'''\_1 + 7 \cdot I''\_2 + 11 \cdot I''\_3 +  

$$
\delta = 1 - \frac{+4 \cdot I''_1 + 8 \cdot I''_2 + 12 \cdot I''_3}{I'_1 + 3 I''_1 + 5 I'''_1 + 7 I''_1 + 19 \cdot I'_2 + 4}
$$
  
+
$$
\frac{23}{4} I''_2 + \frac{27}{4} I'''_2 + \frac{31}{4} I'''_2 + 9 \cdot I'_3 ++10 \cdot I''_3 + 11 \cdot I'''_3 + 12 \cdot I''_3
$$

Для оценки первого приближения можно вычислить погрешность для частного (в практике почти не встречающегося) случая, для которого токи поездов потребляются равномерно. В этом случае в (3) за скобки числителя и знаменателя могут быть вынесены токи и сокращены.

Тогда

$$
1+5+9+2+6+10+3+
$$
\n
$$
\delta = 1 - \frac{+7+11+4+8+12}{\frac{1}{2} + \frac{3}{2} + \frac{5}{2} + \frac{7}{2} + \frac{19}{4} + \frac{23}{4} + \cdots} = 0.04. (4)
$$
\n
$$
+ \frac{27}{4} + \frac{31}{4} + 9 + 10 + 11 + 12
$$

То есть для самого благоприятного, с точки зрения реализации более простой имитационной модели, случая (равномерное электропотребление) может быть достигнута приемлемая для инженерных расчетов точность при моделировании ТС условных перегонов цепочечной схемой с четырьмя ячейками. Выполняя аналогичный анализ для различного числа ячеек (моделей тяговой сети), укладывающихся в тот же реальный участок, можно получить сравни-

### СПИСОК ИСПОЛЬЗОВАННЫХ ИСТОЧНИКОВ REFERENCES

1. Марквардт К.Г. Электроснабжение электрифицированных железных дорог. М.: Транспорт, 1982. – 528 с.

2. Марквардт Г. Г. Применение теории вероятностей и вычислительной техники в системе энергоснабжения. М.: Транспорт, 1972. – 204 с.

3. Ильяшенко В.П. Влияние квантования по пути на точность расчетов // Сб. научн. тр. ВЗИИТа, М., 1981. Вып. 115. С. 20-31.

Поступила в печать 02.04.2014.

тельные характеристики точности моделирования. В частности при решении данной конкретной задачи – оценки напряжения на токоприемнике электроподвижного состава.

### **Выводы**

Оценка погрешностей, показала, что упрощение схемы замещения с двенадцати ячеечной до девятиячеечной приводит более чем к трехкратному увеличению погрешности, которая составляет примерно 15%.

Следует отметить, что в модели электрической железной дороги, модели электроподвижного состава (ЭПС или электровозы с поездом), могут быть подключены только в узлах соединения ячеек (моделей тяговой сети). То есть при формировании мгновенных схем, в отличие от реального размещения ЭПС, координаты моделей ЭПС могут быть выставлены с наибольшей погрешностью, равной ± 2  $\delta = \frac{\Delta \ell}{\epsilon},$ 

где  $\Delta \ell$ - протяженность моделируемой ячейки контактной сети. Таким образом, погрешность, вызываемая неточной расстановкой мгновенных нагрузок, зависит от того, где именно находятся нагрузки относительно ячеек модели тяговой сети. В ряде мгновенных схем<sup>3</sup> может иметь место совпадение точных координат подключения ЭПС с границами ячеек. Для этих мгновенных схем погрешность, вызываемая процедурой формирования размещения моделей ЭПС в модели электрической железной дороги, отсутствует.

 1. Markvardt K.G. Elektrosnabzhenie elektrificirovannyh zheleznyh dorog. [Power supply of electrified railways], Moscow, Transport, 1982, 528 p.

2. Markvardt G.G. Primenenie teorii verojatnostej i vychislitel'noj tehniki v sisteme jenergosnabzhenija [Application of the theory of probability and computer technology in the power supply system], Moscow, Transport, 1972, 204 p.

3. Il'jashenko V.P. Vlijanie kvantovanija po puti na tochnost' raschetov [The effect of quantization on the way to the accuracy of calculations]. Sb. nauchn. tr. VZIIT, Moscow, 1981, Vol. 115, pp. 20-31.

Внутренний рецензент *Кузнецов В. Г.* Внешний рецензент *Андриенко П. Д.*

<sup>3</sup> Только для части ЭПС, или, что еще реже для всех ЭПС.

В статье рассмотрена возможность обеспечения требуемой точности при моделировании реальной тяговой сети в среде MatLab. Проанализировано влияние числа ячеек в структурной схеме тяговой сети на точность расчета потерь напряжения, которые являются критерием для оценки данной имитационной модели. С помощью приведенных мгновенных схем и соответствующих расчетов достигается приемлемая для инженерных расчетов точность. Также следует отметить, что в модели электрической железной дороги имеет значение не только количество нагрузок, но и их расстановка, а именно погрешность, вызываемая неточной расстановкой этих мгновенных нагрузок. В местах совпадения координат ЭПС с границами ячеек подобная погрешность не имеет места.

**Ключевые слова:** тяговая сеть, моделирование, имитационное, точность, MatLab.

## **УДК 621.331**

## В. Д. БАРДУШКО, А. Г. ТУЙГУНОВА, П. В. ТАБАКОВ (ІРДУШС)

Іркутський державний університет шляхів сполучення, кафедра Електропостачання залізничного транспорту, Росія, 664074, м. Іркутськ, вул. Чернишевського, 15, тел.: +7(3952) 63-83-45, ел. пошта: barvadan@irlit.irk.ru

# **ПРО ЗАБЕЗПЕЧЕННЯ НЕОБХІДНОЇ ТОЧНОСТІ МОДЕЛЮВАННЯ ТЯГОВОЇ МЕРЕЖІ З ВИКОРИСТАННЯМ СЕРЕДОВИЩА MATLAB**

У статті розглянута можливість забезпечення необхідної точності при моделюванні реальної тягової мережі в середовищі MatLab. Проаналізований вплив кількості комірок у структурній схемі тягової мережі на точність розрахунку втрат напруги, які є критерієм для оцінювання даної імітаційної моделі. За допомогою приведених миттєвих схем та відповідних розрахунків досягається прийнятна для інженерних розрахунків точність. Також слід зазначити, що в моделі електричної залізниці має значення не тільки кількість навантажень, але і їх розстановка, а саме похибка, яка викликається неточною розстановкою цих миттєвих навантажень. У місцях збіги координат ЕРС з межами осередків подібна похибка не має місця.

**Ключові слова:** тягова мережа, моделювання, імітаційне, точність, MatLab.

Внутрішній рецензент *Кузнецов В. Г.* Зовнішній рецензент *Андрієнко П. Д.*

## **UDC 621.331**

## V. D. BARDUSHKO, A. G. TUYGUNOVA, P. V. TABAKOV (IRSURT)

Irkutsk State University of Railway Transport, Department of Railway Transport Powersupply, Russia, 664047, Irkutsk, 15 Chernishevskogo Street, tel.: +7(3952) 63-83-45, e-mail: barvadan@irlit.irk.ru

# **ON PROVIDING THE REQUIRED ACCURACY OF MODELING OF TRACTION NETWORK USING MATLAB ENVIRONMENT**

The article discusses the possibility of providing the required accuracy in modeling real traction network environment MatLab. Analyzed the influence of the number of cells in the block diagram of traction network on the accuracy of calculation of voltage drops, which are the criteria for the evaluation of the simulation model. By using these schemes and the corresponding instantaneous calculations achieved acceptable accuracy for engineering calculations. It should also be noted that the pattern of electric railway is of importance not only the amount of load, but their arrangement, namely, the error caused by inaccurate placement of the instantaneous load. In places with a matching coordinate EPS cell boundaries such error does not occur.

**Keywords:** traction network, simulating, imitation, accuracy, MatLab.

Internal reviewer *Kuznetsov V. G.* External reviewer *Andrienko P. D.*